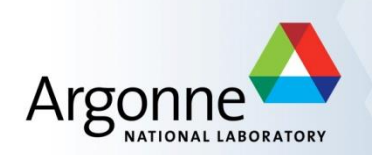

# **EPICS Training 2015** *Using Motors*

*Ronald L. Sluiter* 2015-02-16

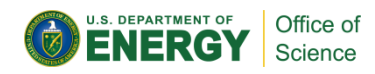

#### **Overview**

- Acknowledgements.
- What's in the EPICS motor module and what's it for?
- Supported motor controller Manufacturers and models.
- Motor record features.
- Configuration example.
- **•** Feedback.
- **•** Retries.
- **•** Backlash Correction.
- **•** Distribution.

Note: All of following refers to R6-9 of the motor distribution.

## **Acknowledgments**

- Jim Kowalkowski original author, until...
- Tim Mooney and Joe Sullivan, until...
- Myself, since 1998/9, until…
- Kevin Peterson and myself are the current "module owners".
- Many contributors to the motor module.
	- Mark, BCDA, Diamond Light Source, vendors

### **Terminology**

- $\bullet$  MM  $\Leftrightarrow$  Motor Module distribution
- $\bullet$  MR  $\Leftrightarrow$  Motor Record
- EGU  $\Leftrightarrow$  Engineering Units
- RPS  $\Leftrightarrow$  Revolutions Per Second
- Stepper motors *step and e*ncoders *tick.*
- Readback  $\Leftrightarrow$  Feedback
- *target position* a user requested, static, absolute position (VAL).
- *commanded position* the motor controller's current, dynamic, absolute reference position (RMP).

### **What's in the Motor module?**

- User displays medm, CSS/Boy, caQtDm (mostly commissioning, some application specific; e.g., fly scanning) (Location: <motor>/motorApp/op/\*)
- Databases (templates referenced by \*.substitution files) (Location: <motor>/motorApp/Db)
- The MR (\*.dbd and 4,000+ \*.cc) and common device/driver code shared by all device/drivers (Location: <motor>/motorApp/MotorSrc)
	- 3 different motor module device/driver architectures.
	- Model 1 (unique device, used asyn for comm.), Model 2 & 3 (common device, asyn integral)
	- <https://subversion.xray.aps.anl.gov/synApps/motor/trunk/documentation/motorDeviceDriver.html>
- Vendor specific directories, device/driver code and \*.dbd (README docs) (Location: <motor>/motorApp/<vendor-name>Src).
- Save/restore \*.req files (Location: <motor>/motorApp/Db).

### **What's in the Motor module?**

- Two IOC build examples (w/ and w/o Asyn) with motor device/drivers (build option) (Location: <motor>/motorExApp)
- iocBoot examples (controller specific st.cmd and supporting \*.cmd files) (build option) (Location: <motor>/iocBoot/\*)
- Documentation (release notes, motor record and device/driver info) (Location: <motor>/documentation)

### **What's the Motor module for?**

- Device independence motor hardware is transparent to users.
	- Same user displays and motor motion behavior, for all devices.

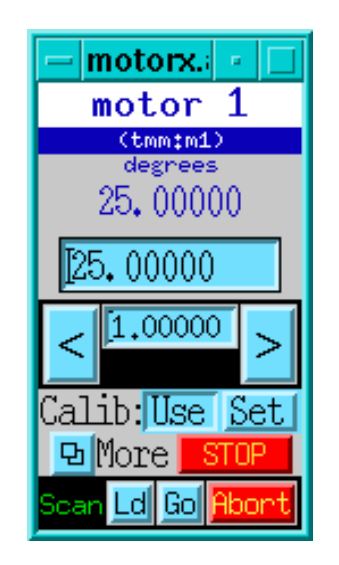

Available operations from this display;

- 1. Make absolute or incremental moves.
- 2. Define the current position.
- 3. Stop the current move.

without any controller specific information.

- Common device and driver level software for all supported controllers.
- Unsupported MR features are handled at the device/driver level; typically, by ignoring the request (the price - LCD motor record features).

# **Supported Manufacturers**

- 1. Pro-Dex (OMS)
- 2. Newport
- 3. Schneider Electric
- 4. Advanced Control Systems
- 5. Mclennan
- 6. Physik Instrumente (PI)
- 7. MicroMo
- 8. Micos
- 9. Faulhaber
- 10. Parker Hannifin
- 11. New Focus
- 12. ACS Motion Control
- 13. Spectra-Physics
- 14. Thorlabs
- 15. Animatics
- 16. piezosystem
- 17. Kohzu
- 18. attocube
- 19. Aerotech
- 20. Hytec
- 21. nPoint
- 22. Micronix
- 23. SmarAct
- 24. Phytron

### **Does motor controller XYZ have EPICS support?**

- **Notor record document.** 
	- <http://www.aps.anl.gov/bcda/synApps/motor/R6-9/motorRecord.html>
	- MM location: <motor>/documentation/motorRecord.html
- **EPICS Hardware Support: by Manufacturer** 
	- <http://www.aps.anl.gov/epics/modules/manufacturer.php>
	- Not all controller support is distributed in the MM; e.g., Galil
- **EPICS tech-talk (search ask)** 
	- <http://www.aps.anl.gov/epics/tech-talk/index.php>
	- Search for "Delta Tau Turbo PMAC2 VME Ultralight"
		- <http://www.aps.anl.gov/epics/tech-talk/2014/msg01793.php>
- Support for stepper, servo, piezo (deflection and slip-stick) motors.

#### **Features - scope**

- The scope of the MR is limited to single axis, non-coordinated, point to point moves.
- For multi-axis coordinated motion and trajectory scans see…
	- <https://subversion.xray.aps.anl.gov/synApps/motor/trunk/documentation/trajectoryScan.html>

#### **Features - coordinate systems.**

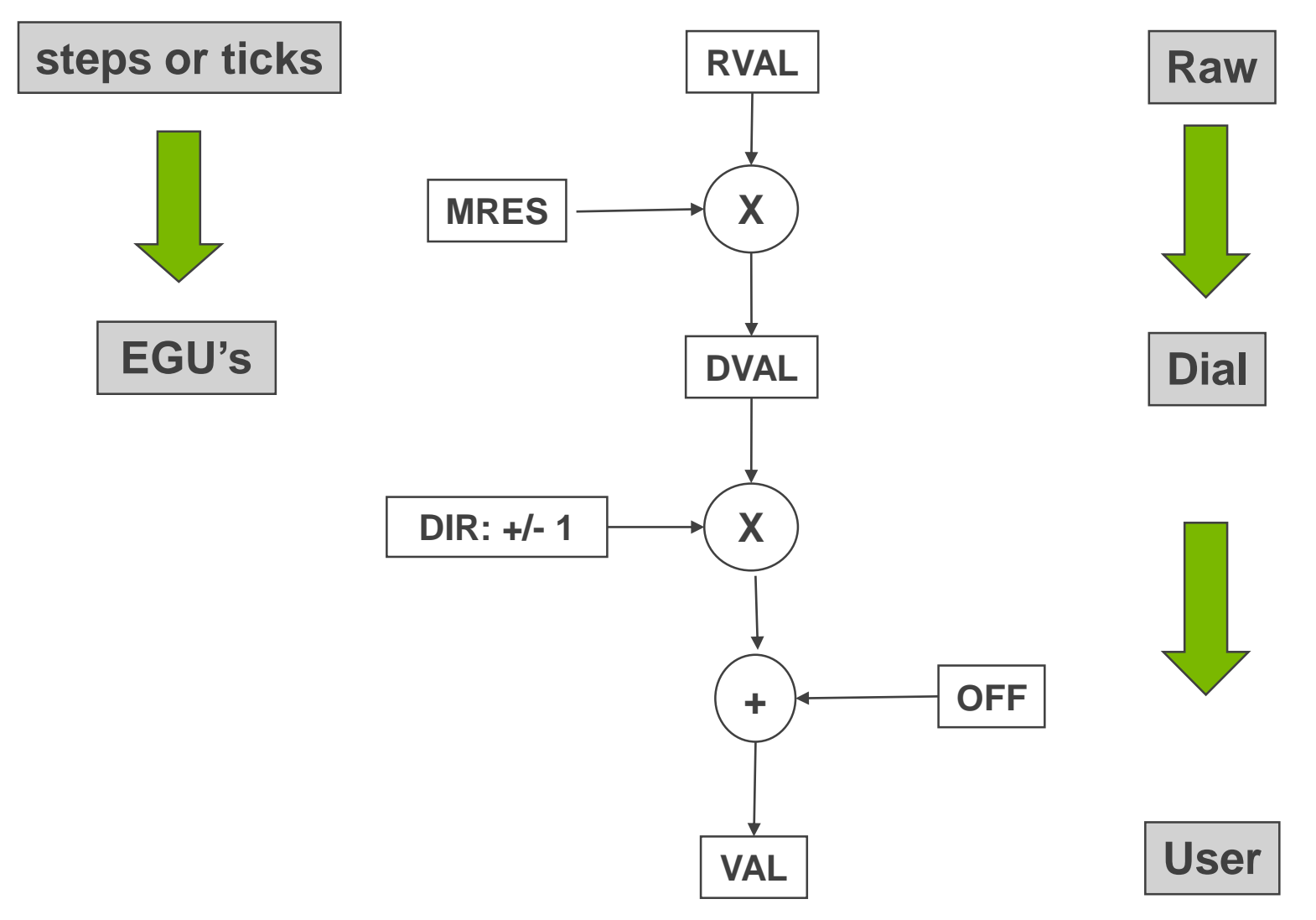

#### **Features - coordinate systems.**

- Some controllers use raw units to communicate.
	- The MR communicates to device support in raw units.
	- Position, velocity and acceleration MR commands to device support are in steps, steps/sec and steps/sec^2.
- Other controllers communicate in engineering units (EGU's); e.g., inch, mm, degrees. Device support handles the conversion.
- Motor resolution field (MRES) converts raw values to dial values.
	- **Convert raw target position (RVAL) to dial target (DVAL): DVAL [EGU's] = RVAL [steps] \* MRES [EGU's/step]**
- User units are based on dial units, the User Direction field (DIR) and the User Offset field (OFF)
	- **Convert dial target position (DVAL) to user target (VAL): VAL = (DVAL \* DIR) + OFF; where DIR = +/- 1.**

### **Features – Move types**

- Absolute (VAL, DVAL, RVAL)
- Relative (RLV)
- Incremental (TWF, TWR, TWV)

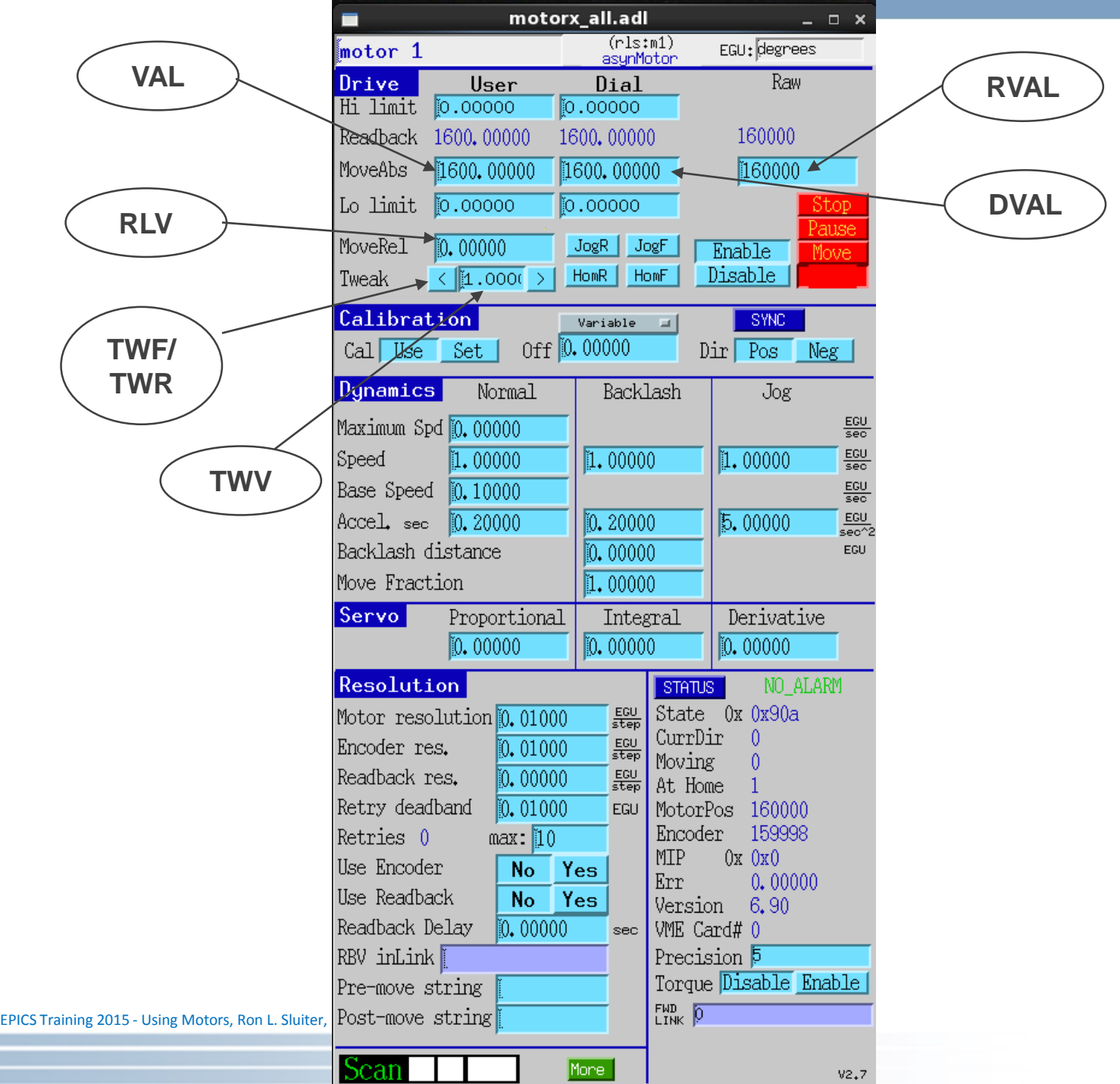

14

### **Features – Velocity and Acceleration**

- Maximum Velocity (VMAX).
- Slew Velocity (VELO)
- Base Velocity (VBAS) for stepper motors only to minimize resonance.
- Slew Acceleration time (ACCL [sec]) acc. rate  $[step/s^2] = (VELO VBAS) / ACCL$

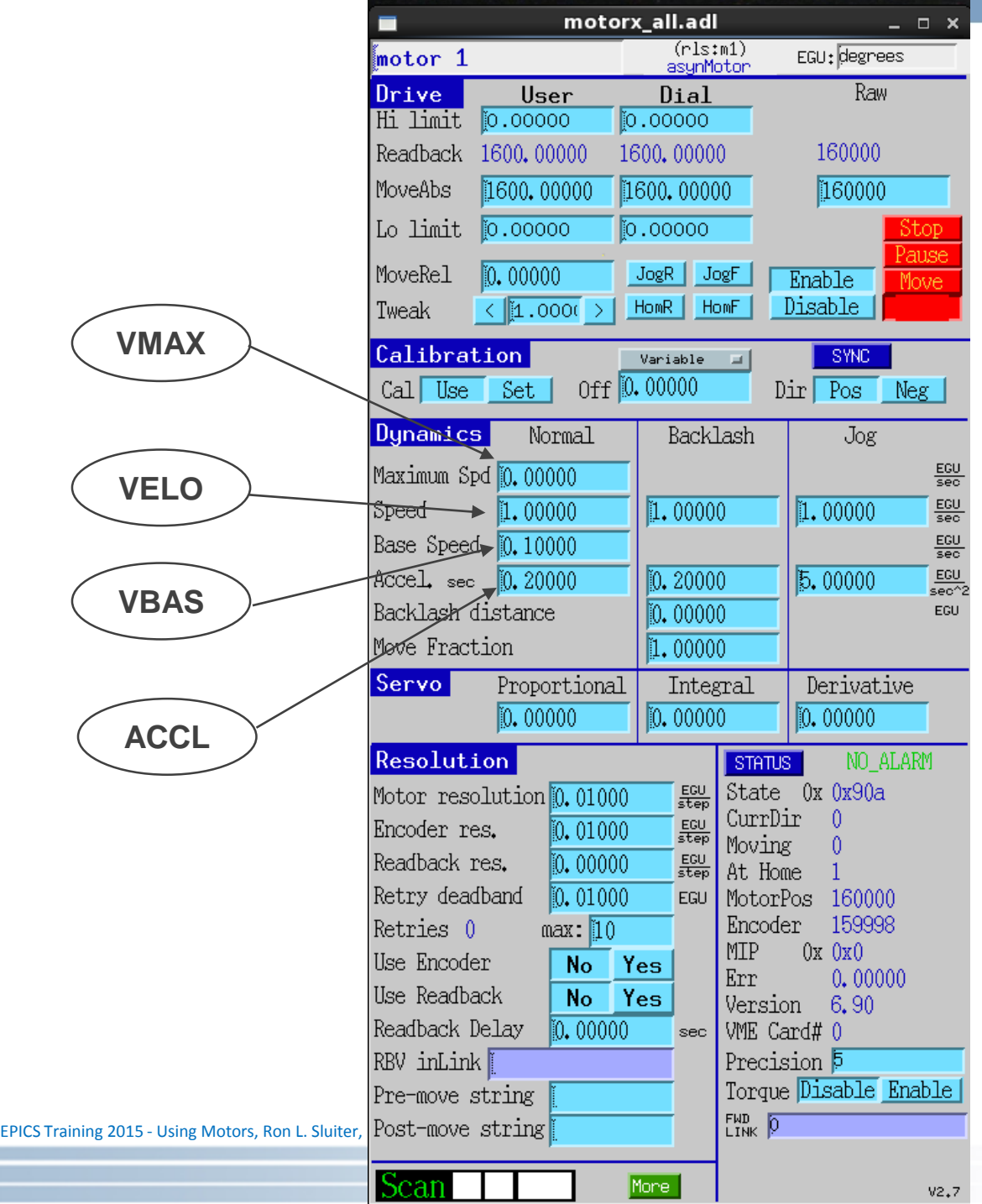

7 A

16

## **Features – Homing, Jogging**

- Home search (HOMF, HOMR, HVEL).
- **Jogging (JOGF, JOGR, JVEL, JAR).**
- **•** Safety issues
	- Commissioning a stage? Check hardware limit switches 1st.
	- pinch hazards, remote operation, servo systems

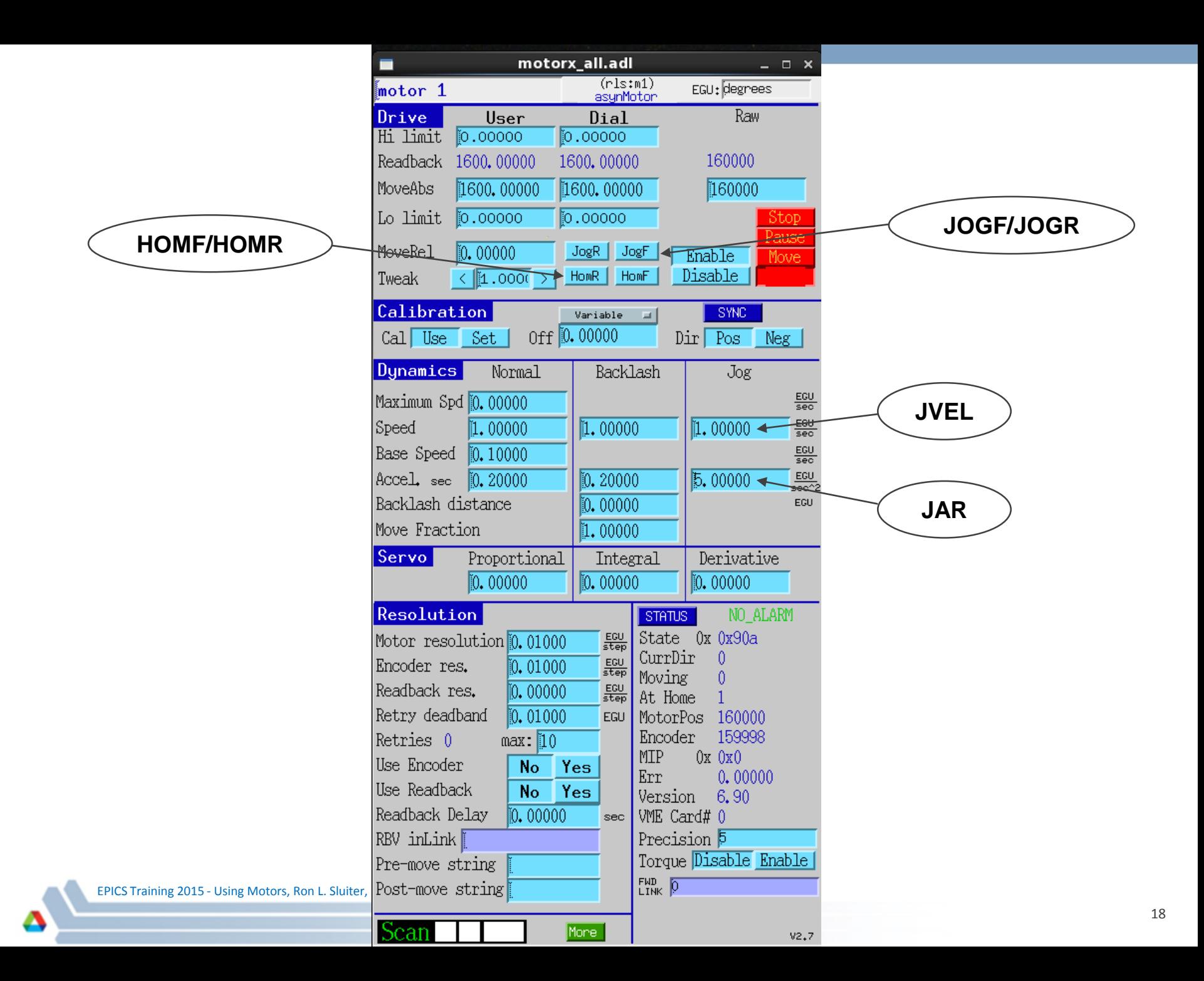

### **Features – Set position, soft travel limits**

- Define current position (SET, FOFF).
- Software travel limits (HLM, LLM, DHLM, DLLM) (disabled if DHLM = DLLM = 0)

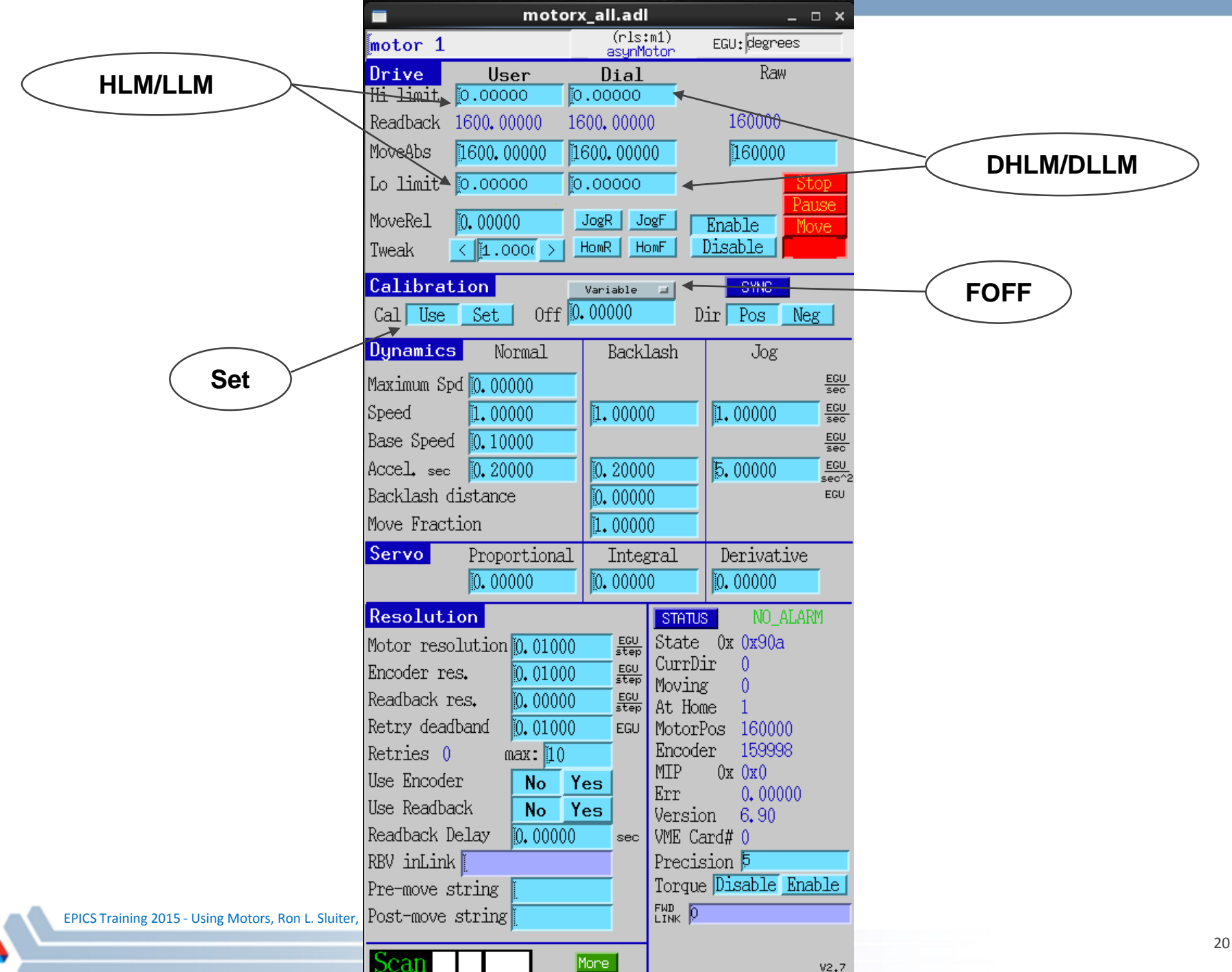

#### **Features**

- Send motor controller command primitives at initialization, pre-move and postmove; (INIT, PREM, POST).
- Drive Power Monitoring and Motor Synchronized DB Puts via Device Directives.
- User initiated updates via the Status Update field (STUP).
- A few fields are motor type specific;
	- PID parameters (PCOF/ICOF/DCOF) for servo motors (normalized to 0 -> 1).
	- Velocity base (VBAS) for stepper motors.
	- Done Moving Input Link (DINP) for Soft Channel.
- Position feedback from either a EPICS PV link or a motor controller.

### **Configuration example**

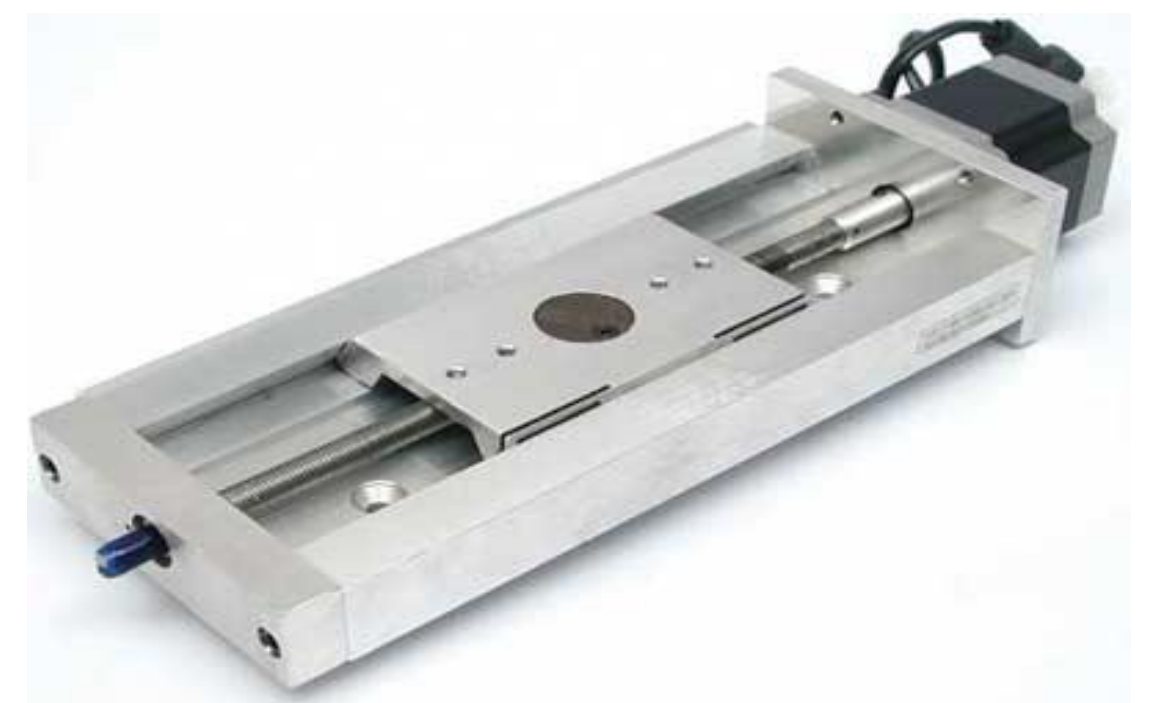

- **Set the engineering units field (EGU); inch, mm, degrees .**
- **Set the motor resolution (MRES) field which is in units of …**
	- (EGU's / motor step) for stepper motors.
	- (EGU's / encoder tick) for servo motors.

## **Cont'd Configuration example**

- What should MRES be set to?
- For a simple linear stage with a leadscrew directly driven by a stepper motor.

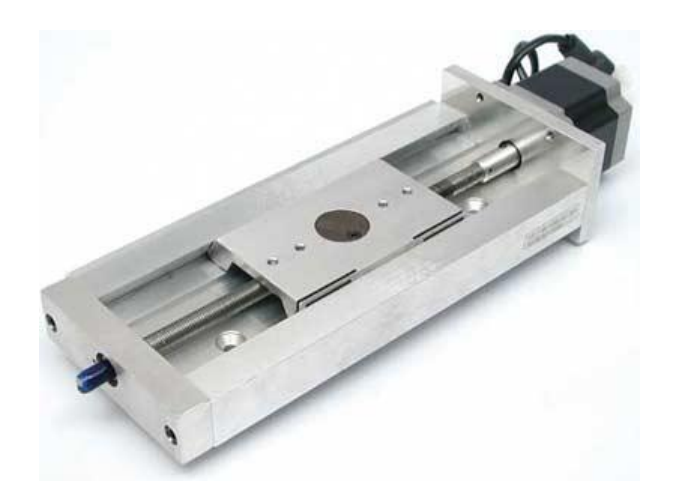

$$
MRES = \left(\frac{EGU's}{1 \text{ leaders}}\right) \times \left(\frac{1 \text{ motor rev.}}{\text{motor steps}}\right)
$$

# **Cont'd Configuration example**

- $\bullet$  UREV = EGU's / 1 leadscrew rev.
- SREV = motor steps / 1 motor rev. > 0
- MRES = UREV / SREV
- MRES and UREV allow negative values so that the record's coordinate system can be configured to the opposite polarity of the motor controller's.
- Never change MRES while the motor is moving.

## **Cont'd Configuration example**

- Gear box example
	- **Gear ratio definition; "The ratio of the powered gear of a gear train to that of the final or driven gear." Hence, a 3:1 gear ratio means that the motor makes 3 revolutions per 1 revolution of the lead screw**

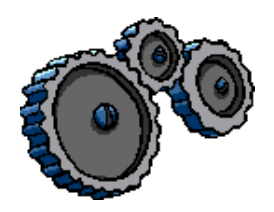

MRES = 
$$
\left(\frac{EGU's}{1 \text{ leaders}}\right) \times \left(\frac{1 \text{ leaders}}{3 \text{ motor rev.}}\right) \times \left(\frac{1 \text{ motor rev}}{\text{motor steps}}\right)
$$

 **For a servo motor with a motor mounted encoder, change**  *motor steps* **to** *encoder ticks***.**

### **Feedback**

- Two ways to input position feedback to the motor record:
	- 1. From driver support, via the motor controller.
	- 2. From an EPICS PV, via a stand-alone, feedback device,
- For feedback from driver support:
	- Driver level code sets the *Encoder is Present* bit (EA\_PRESENT) in the Motor Status field (MSTA) to True at initialization.
	- The Raw Encoder Position field (REP) has the motor controllers' raw encoder value [ticks].
- Configuring feedback from driver support:
	- Set the Encoder Resolution field (ERES) to convert encoder ticks to EGU's.
	- The Use Encoder If Present field (UEIP) determines if the REP is used [Yes/No].

## **Cont'd Feedback**

- Configuring feedback from an EPICS PV:
	- Set Readback PV link (RDBL).
	- Set the Readback Resolution (RRES) to convert the RDBL PV units to EGU's.
	- The Use Readback If Present field (URIP) determines if the RDBL PV link is used [Yes/No].
- Raw Motor Position (RMP) is the current commanded position read from the motor controller. If motor record closed-loop control is off (UEIP & URIP both set to *No*), then RVAL = RMP after every move.
- Raw Readback Value field (RRBV) can be in units of either steps or ticks.

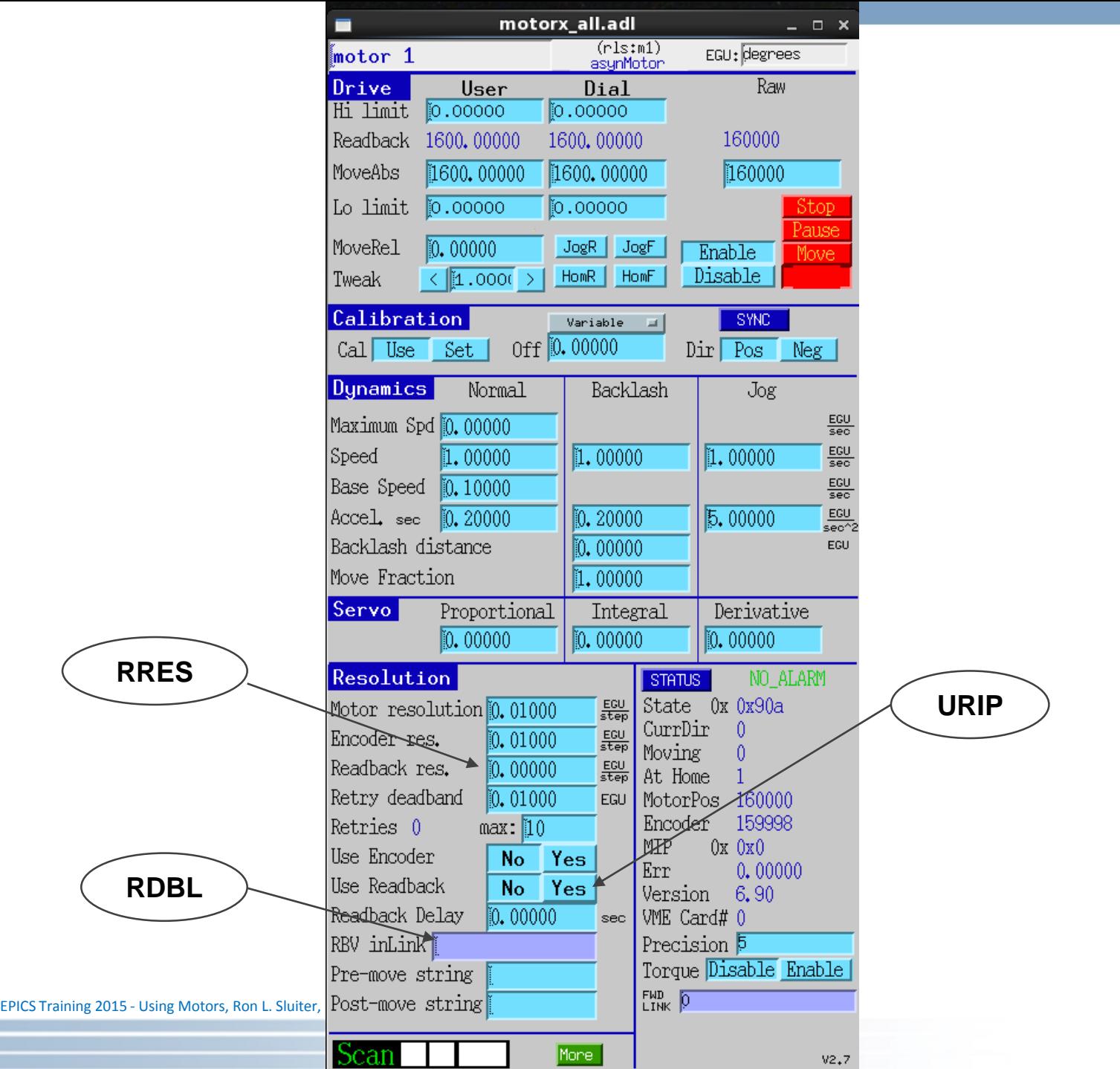

Δ

#### **Feedback data flow**

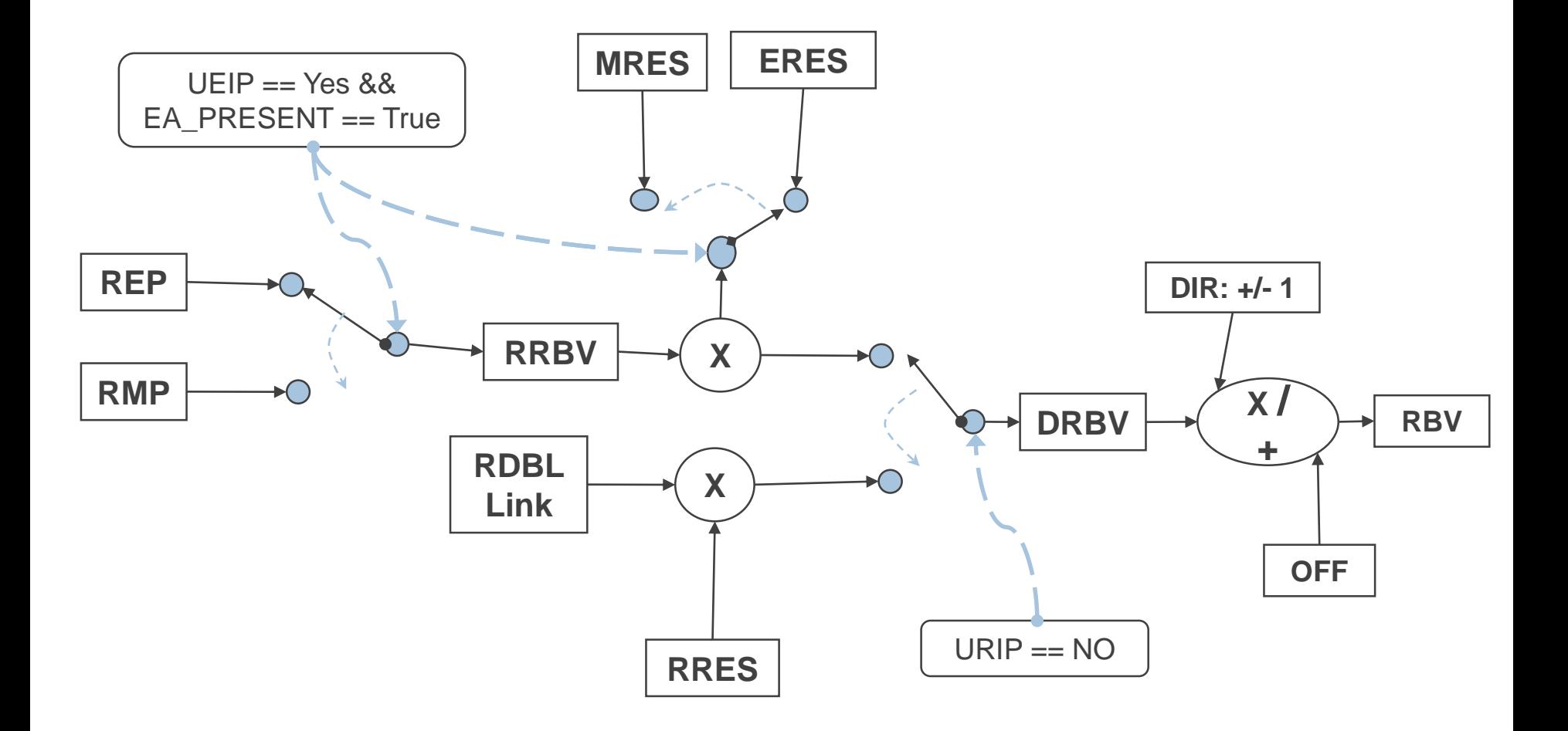

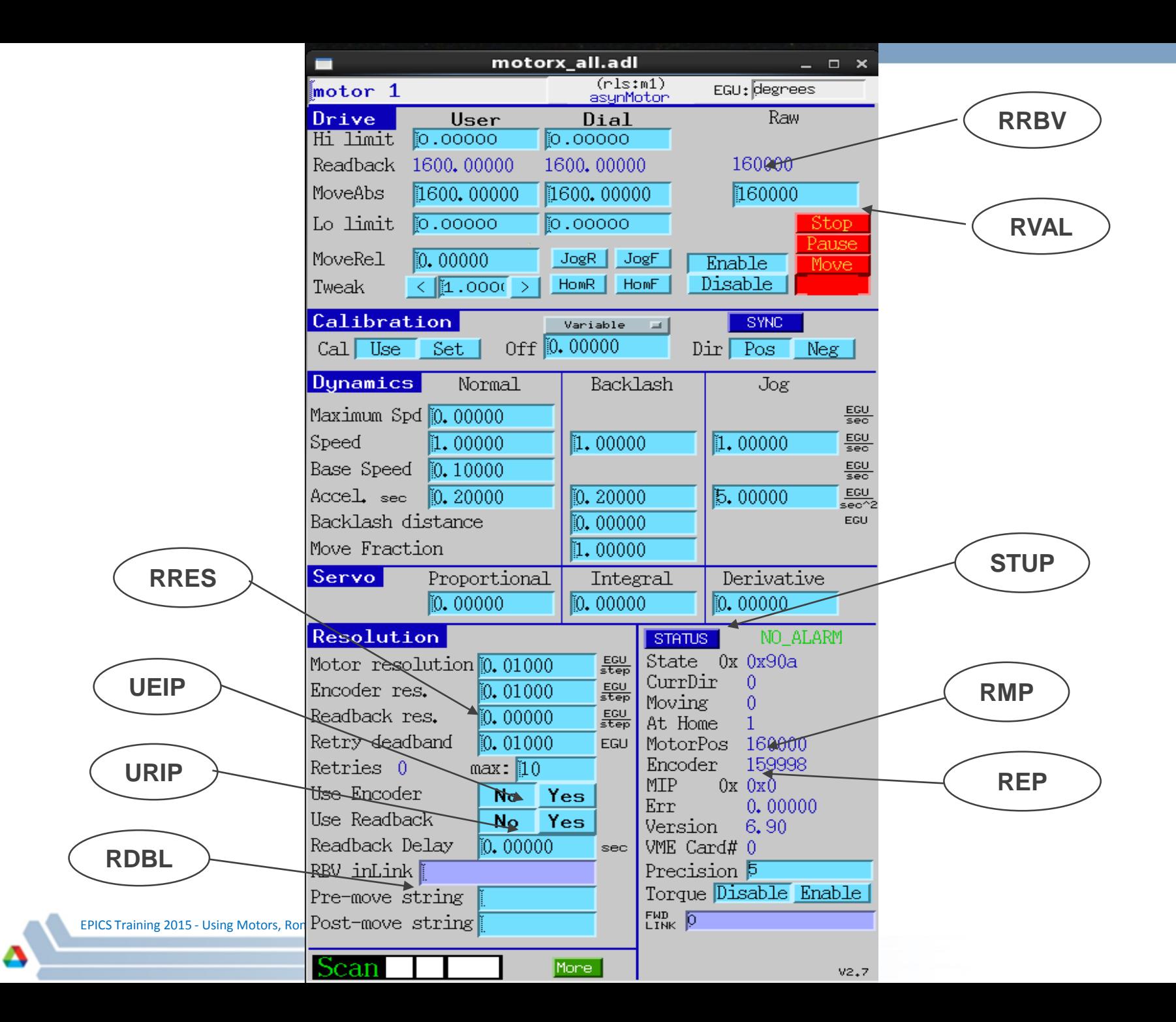

30

#### **Retries**

- What it isn't. Retries are not continuous, dynamic loop closure.
- What it is. Retries try to eliminate dial position error (DIFF) by making, consecutive, relative moves based on the DIFF field.
- $D$ IFF = DVAL DRBV
- If  $[RTRY != 0, AND, ((EA PRESENT = True, AND, UEIP == Yes), OR, URIP == Yes)]$  is True, then all motor record moves are relative moves.
- Configuring retries:
	- Usually set UEIP == No for a servo motor.
	- Set Retry Deadband (RDBD); retry if (DIFF > RDBD).
	- Set Max Retry Count (RTRY) maximum number of retries.
	- Current Retry Count (RCNT) cleared at the start of every move.

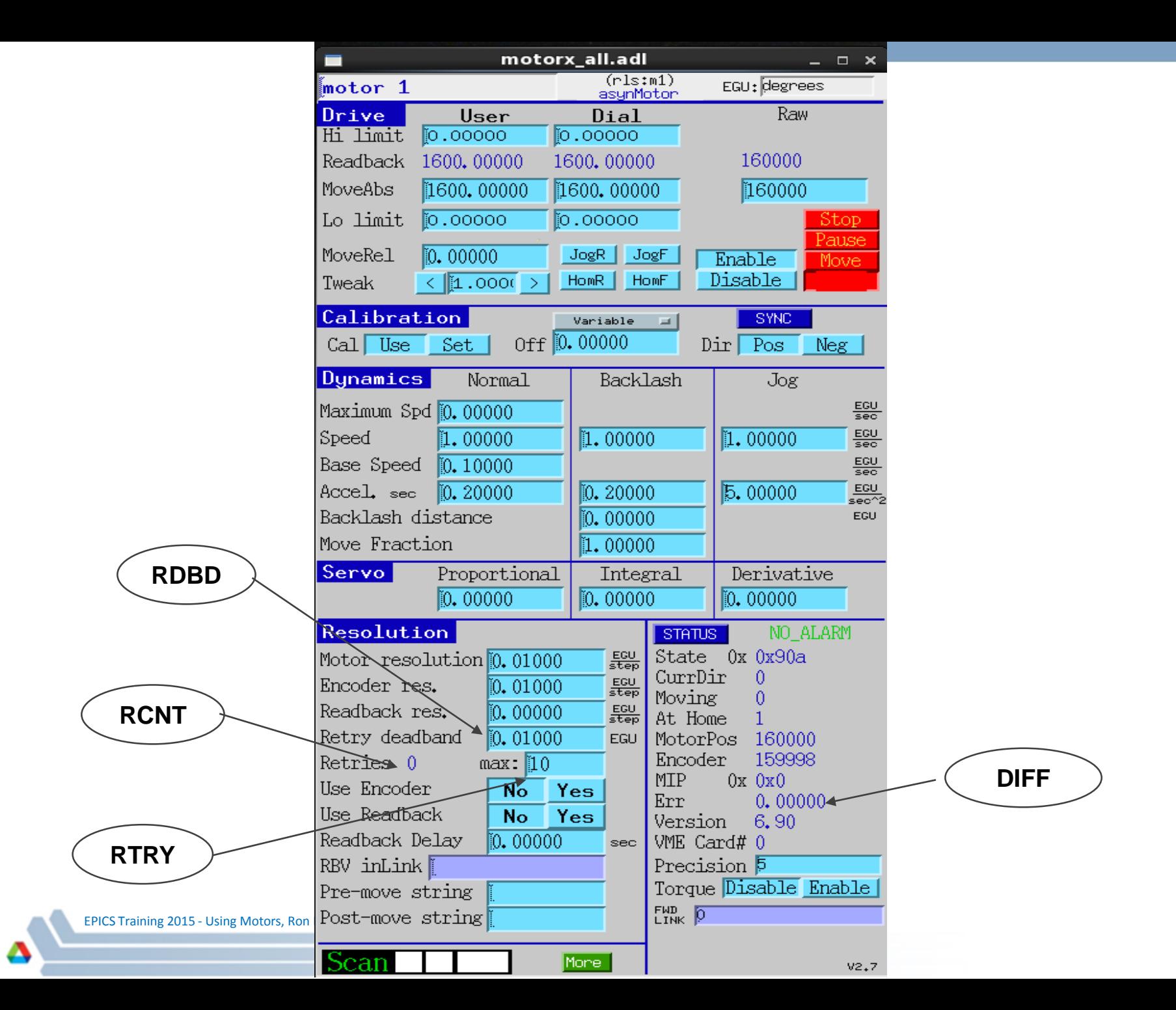

32

## **Backlash Correction**

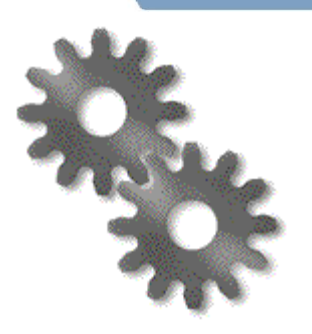

- Backlash lost motion due to mechanical imperfections.
- Backlash configuration:
	- Backlash distance (BDST) determines the magnitude and direction of the backlash move.
	- The backlash has its' own velocity (BVEL) and acceleration (BACC) parameters.
- Backlash correction algorithm:
	- Preferred direction the sign of BDST.
	- Slew parameters slew velocity (VELO) and acceleration (ACCL).
	- Backlash parameters BVEL and BACC.

## **Backlash Correction Logic**

• Given a move to a position called Target:

IF backlash is disabled  $(0 = |BDST| < |MRES|)$ , OR, (move is in the preferred direction, AND, backlash parameters == slew parameters).

THEN, skip backlash, move to Target using slew parameters.

ELSE IF the incremental distance > |BDST|, OR, the move is Not in the preferred direction.

THEN, move to position (Target - BDST) using slew parameters, then move to Target using backlash parameters.

ELSE IF the incremental distance <= |BDST|, AND, the move is in the preferred direction.

THEN, backlash is assumed to have been taken out; move to Target using backlash parameters.

ENDIF

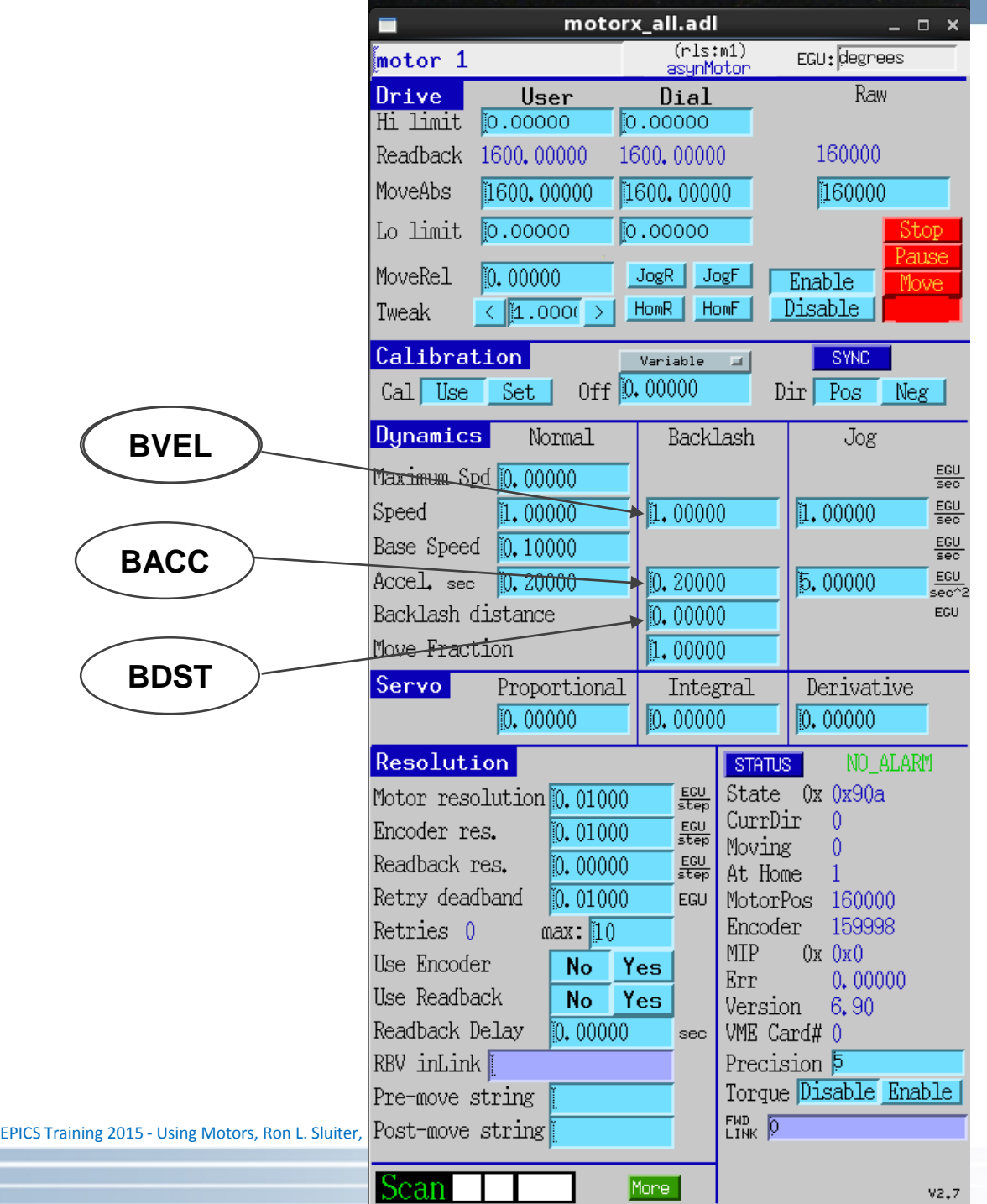

 $\mathbf{v}$ A

#### **Motor module distribution and build customization**

- Motor module web page.
	- <http://www.aps.anl.gov/bcda/synApps/motor/index.html>
- Motor module build customization.
	- To build examples; uncomment three lines in <motor>/Makefile that begin with "#!".
	- <motor>/configure/RELEASE:
		- If only EPICS\_BASE is defined, only OMS and Soft Channel model #1 device/drivers are built.
		- ASYN is required for everything else.
	- <motor>/motorApp/Makefile: Define which device/driver modules to build.